## Dell System E-Support Tool (DSET) Version 3.3 Reportable Items For Windows Operating Systems Reference Guide

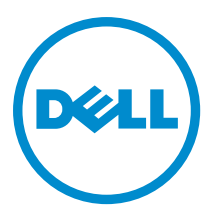

# <span id="page-1-0"></span>Notes, Cautions, and Warnings

NOTE: A NOTE indicates important information that helps you make better use of your computer. W

CAUTION: A CAUTION indicates either potential damage to hardware or loss of data and tells you how to avoid the problem.

WARNING: A WARNING indicates a potential for property damage, personal injury, or death. ∧

### **©** 2012 Dell Inc.

Trademarks used in this text: Dell™, the Dell logo, Dell Boomi™, Dell Precision™ , OptiPlex™, Latitude™, PowerEdge™, PowerVault™, PowerConnect™, OpenManage™, EqualLogic™, Compellent™, KACE™, FlexAddress™, Force10™ and Vostro™ are trademarks of Dell Inc. Intel®, Pentium®, Xeon®, Core® and Celeron® are registered trademarks of Intel Corporation in the U.S. and other countries. AMD® is a registered trademark and AMD Opteron™, AMD Phenom™ and AMD Sempron™ are trademarks of Advanced Micro Devices, Inc. Microsoft®, Windows®, Windows Server®, Internet Explorer®, MS-DOS®, Windows Vista® and Active Directory® are either trademarks or registered trademarks of Microsoft Corporation in the United States and/or other countries. Red Hat® and Red Hat® Enterprise Linux® are registered trademarks of Red Hat, Inc. in the United States and/or other countries. Novell® and SUSE® are registered trademarks of Novell Inc. in the United States and other countries. Oracle® is a registered trademark of Oracle Corporation and/or its affiliates. Citrix®, Xen®, XenServer® and XenMotion® are either registered trademarks or trademarks of Citrix Systems, Inc. in the United States and/or other countries. VMware®, Virtual SMP®, vMotion®, vCenter® and vSphere® are registered trademarks or trademarks of VMware, Inc. in the United States or other countries. IBM® is a registered trademark of International Business Machines Corporation.

2012 - 09

Rev. A00

# **Contents**

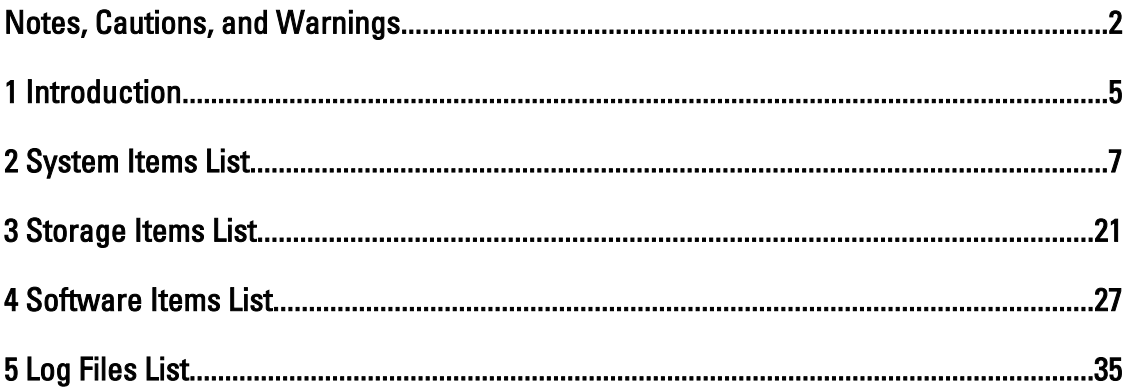

# <span id="page-4-0"></span>Introduction

The reportable items document includes all the data types supported by DSET and displayed in the DSET Report. The following table provides the number of items collected for Windows operating systems and the total number if items: Table 1. : Summary Of Reportable Items

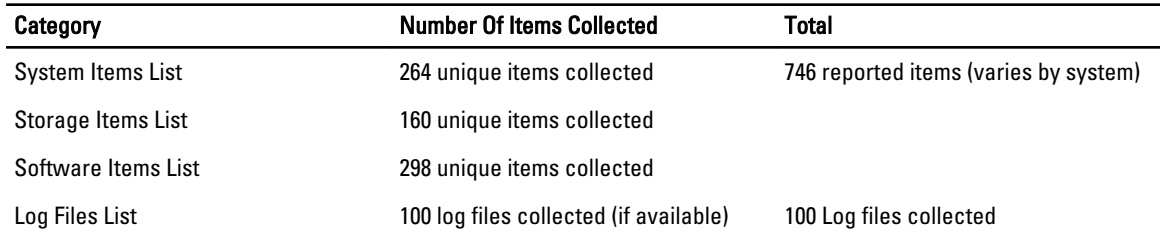

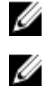

**MOTE:** Many unique data elements are not listed here.

NOTE: The list also includes other configuration or log files that may be collected but can be viewed only by navigating to the zip archived contents in the DSET report.

1

## <span id="page-6-0"></span>System Items List

The system items list includes the following:

- Main System Chassis
- Chassis
- BIOS
- Batteries
- Processors Information
- Fans Probes Information
- Firmware
- Front Panel Information
- System Components (FRU) Information
- Intrusion Information
- Memory
- Network Interfaces Information
- Ports Information
- Power Supplies
- Remote Access Information
- Slots
- Temperature Probes Information
- Voltage Probes Information
- Auto Recovery
- Embedded System Management (ESM) Logs
- PCI Devices
- Network
- Removable Flash Media Information
- Slot PCI5 Information
- Hardware Performance
- Power Consumption Information

### Table 2. : System Category and Attributes

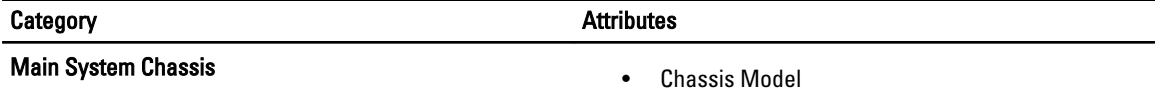

- Chassis Service Tag
- Express Service Code
- Chassis Lock
- Chassis Asset Tag
- Server Module Asset Tag

### Category **Category Attributes**

- Server Module Service Tag
- Server Module Express Code
- Server Module Location
- Processor Manufacturer
- Processor Family
- Processor Version
- Current Speed
- Maximum Speed
- External Clock Speed
- Voltage
- Total Installed Capacity
- Memory Available to the OS
- Total Maximum Capacity
- Memory Array Count
- Location
- Use
- Installed Capacity
- Maximum Capacity
- Slots Available
- Slots Used
- ECC Type
- **Manufacturer**
- **Version**
- Release Date
- Network Interface
- IP Address
- Subnet Mask
- Default Gateway
- MAC Address
- Name
- Version
- Host Name
- System Location
- Index
- Chassis Name
- Host Name
- BMC Version
- DRAC 5 Version
- iDRAC6 Version
- iDRAC7 Version
- Lifecycle Controller Version
- Lifecycle Controller 2 Version
- Chassis Model
- Chassis Lock

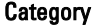

### **Attributes**

- Chassis Service Tag
- Chassis Asset Tag
- Flash Chassis Identify LED state
- Flash Chassis Identify LED timeout value
- BIOS **•** BIOS Information
	- Manufacturer
	- Version
		- Release Date
	- BIOS Setup
		- General
			- \* Attribute
			- \* Num Lock
			- \* Diskette
			- \* NIC
			- $*$  NIC 1
			- \* NIC 2
			- \* Dual NIC (1/2)
			- $*$  Dual NIC (3/4)
			- \* IDE
			- \* User Accessible USB Ports
			- \* Processor Virtualization **Technology**
			- \* Processor Logical Processor (HyperThreading)
			- \* Logical Processor
			- \* Number of Cores per Processor
			- \* AC Power Recovery Mode
			- \* Execute Disable
			- \* Embedded SATA Controller
			- \* Embedded Video Controller
			- \* SATA Port 0
			- \* SATA Port 1
			- \* SATA Port 2
			- \* SATA Port 3
			- \* Port A
			- \* Port B
			- \* Port C
			- \* Port D
			- \* Port E
			- \* Demand Based Power Management
			- \* TPM Security

9

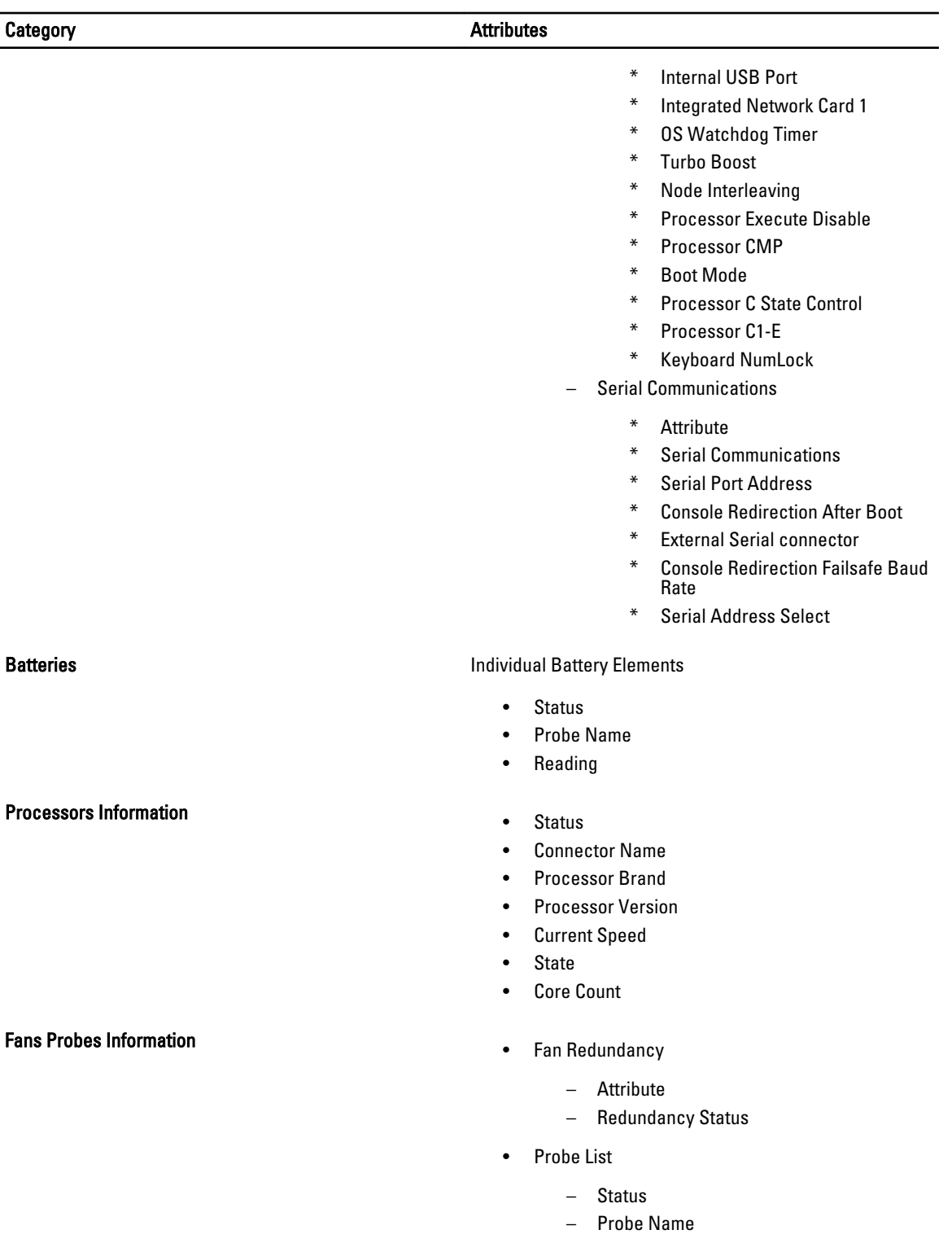

- Reading
- Minimum Warning Threshold

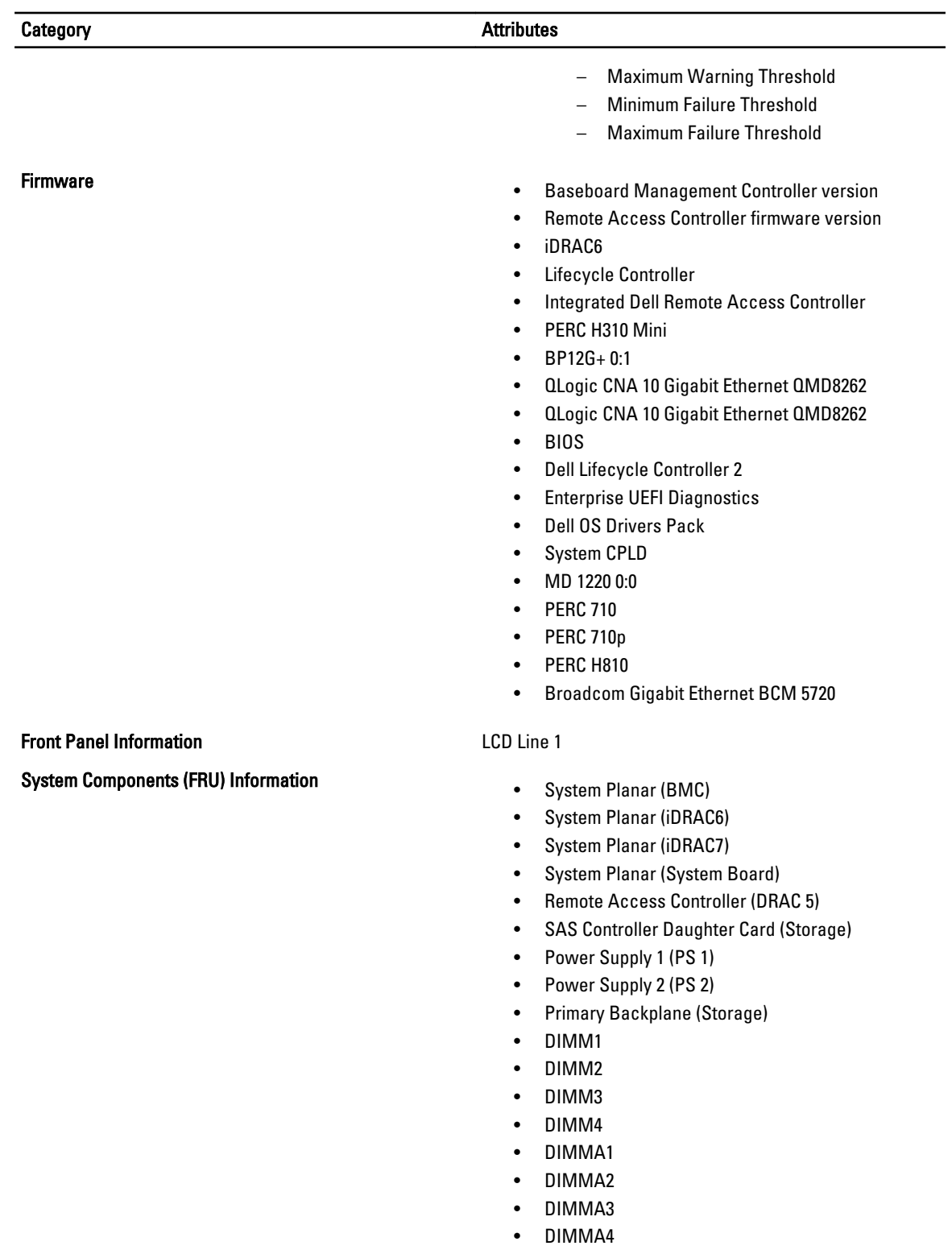

- DIMM\_A5
- DIMMB1

## Category **Category Attributes**

- DIMMB2
- DIMM\_B4
- DIMM\_B5
- DIMMC1
- DIMMC2
- DIMMC3
- DIMMC4
- Disk Drive Bay (BP)
- Add-in Card (NDC)
- Add-in Card (MEZZB)
- Add-in Card (PERC1)
- Add-in Card (IDSDM)
- Intrusion Information **Figure 1** and the status of the Status

- Probe Name
- State
- Memory  **Fail Over State** 
	- Redundancy Configuration
	- Attributes of Memory Array(s)
		- Location
		- Use
		- Installed Capacity
		- Maximum Capacity
		- Slots Available
		- Slots Used
		- ECC Type
	- Total of Memory Array(s)
		- Total Installed Capacity
		- Total Installed Capacity Available to the OS
		- Total Maximum Capacity
	- Details of Memory Array
		- Status
		- Connector Name
		- Type
		- Size
		- Device Name
		- Speed
		- Failures
- Network Interfaces Information **Figure 10** and the Interface Name
	-
	- **Vendor**
	- **Description**

### Category **Attributes**

- Connection Status
- Slot
- Physical Interface
	- Description
	- Vendor
	- Slot Name
	- Current MAC Address
	- Duplex
	- Base I/O Address
	- Base Memory Address
	- IRQ
	- DMA
	- Link Status
	- Connection Status
	- Driver Name
	- Driver Version
	- Firmware Version
- Interface
	- Description
	- Type
	- Operational Status
	- Administrative Status
	- Maximum Transmission Unit
	- Speed Not Available
- Physical Interface Receive Statistics
	- Alignment Errors
	- FCS Errors
	- Frames Too Long
- Physical Interface Transmit Statistics
	- Single Collision Frames
	- Multiple Collision Frames
	- Deferred Transmits
	- Collisions
	- Late Collisions
	- Excessive Collisions
	- Carrier Sense Errors
- Interface Receive Statistics
	- Bytes
	- Total Packets
	- Unicast Packets
	- Multicast Packets
	- Broadcast Packets

### Category **Category Attributes**

- 
- Discarded Packets – Error Packets
- Interface Transmit Statistics
	- - Bytes
		- Total Packets
		- Unicast Packets
		- Discarded Packets
		- Error Packets
- Ports Information **•** Port Type

## Remote Access Information **Exercise 2018 •** Remote Access Device

- 
- External Name
- Base I/O Addr
- IRQ Lvl
- Connector Type
- Maximum Speed
- Power Supplies  **MainSystemChassis Power Supplies** 
	- Power Supply Redundancy
	- **Redundancy Status** 
		- Status
		- Location
		- Type
		- Rated Input Wattage
		- Maximum Output Wattage
		- Firmware Version
		- Online Status
		- Power Monitoring Capable
	- - Device Type
		- IPMI Version
		- System GUID
		- Number of Possible Active Sessions
		- Number of Current Active Sessions
		- Enable IPMI Over LAN
		- SOL Enabled
		- MAC Address
		- Enable VLAN ID
		- VLAN ID
		- Priority
	- IPv4 Address
		- IP Address Source

- IP Address
- IP Subnet
- IP Gateway
- IPV6 Address
	- IP Address Source
	- IPv6 Address 1
	- Default Gateway
	- IPv6 Address 2
	- Link Local Address
	- DNS Address Source
	- Preferred DNS Server
	- Alternate DNS Server
- NIC Configuration
	- Channel Number
	- NIC Selection
- Serial Port Configuration
	- Channel Number
	- Connection Mode Setting
	- Baud Rate
	- Flow Control
	- Channel Privilege Level Limit
	- Serial Port Configuration
	- Line Editing
	- Delete Control
	- Echo Control
	- Handshaking Control
	- New Line Sequence
	- Input New Line Sequence
- Serial Over LAN Configuration
	- Channel Number
	- Baud Rate
	- Minimum privileges required
	- Serial Over LAN Configuration
	- Retry Count
	- Retry Interval
	- Character Accumulate Interval
	- Character Send Threshold
- 
- DRAC– Product
	- Description
	- Version
	- IP Address

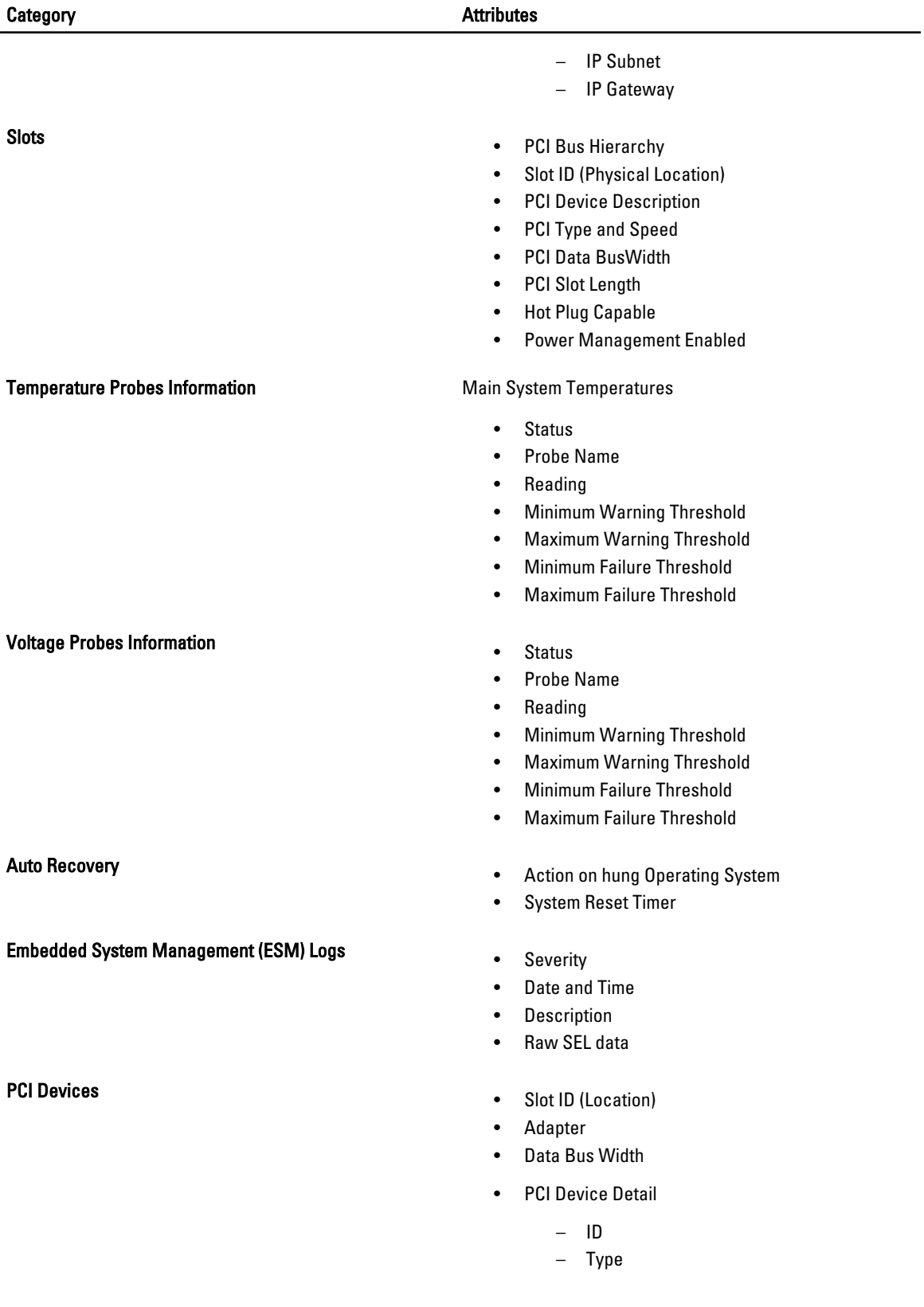

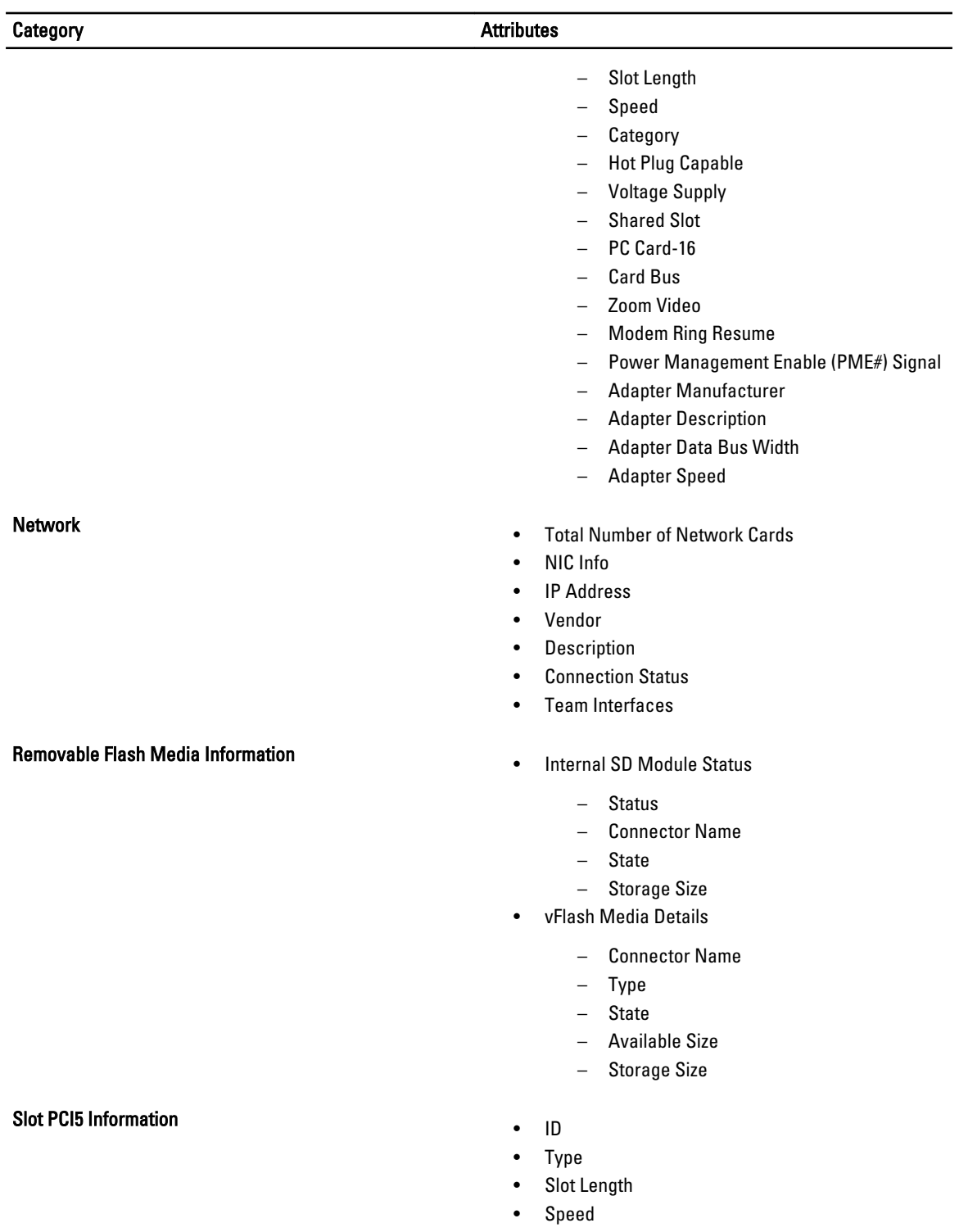

- Category
- Hot Plug Capable
- Voltage Supply
- Shared Slot

### Category **Category Attributes**

- PC Card-16
- Card Bus
- Zoom Video
- Modem Ring Resume
- Power Management Enable (PME#) Signal
- Adapter Data Bus Width
- Hardware Performance<br>
Hardware Performance<br>
Hardware Performance
	- **Status**
	- **Cause**
- Power Consumption Information **Figure 2018 •** Power Consumption
	- - Status
		- Probe Name
			- \* System Board System Level
			- \* System Board Pwr Consumption
		- Reading
		- Warning Threshold
		- Failure Threshold
	- Amperage
		- Location
			- \* PS 1 Current
		- Reading
	- Power Headroom
		- System Instantaneous Headroom
		- System Peak Headroom
	- Power Tracking Statistics
		- Statistic
			- \* Energy Consumption
			- \* System Peak Power
			- \* System Peak Amperage

## Energy Consumption

- Measurement Start Time
- Measurement Finish Time
- Reading
- Peak Time
- Peak Reading
- Power Inventory
	- System Idle Power
	- System Maximum Potential Power
- Power Budget

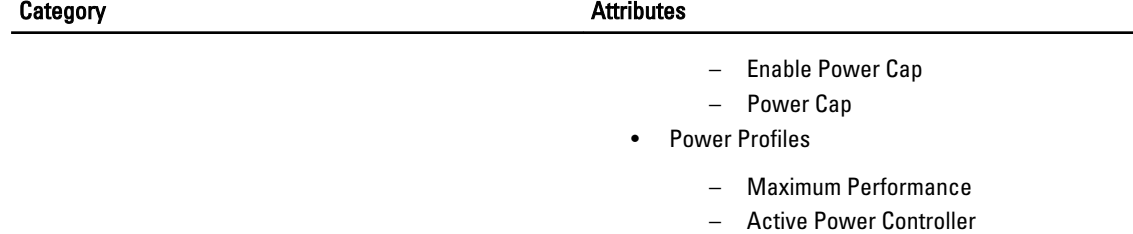

– OS Control – Custom

 $\overline{\phantom{0}}$ 

# <span id="page-20-0"></span>Storage Items List

The storage items list includes the following:

- Controllers Information
- Battery
- Enclosures
- Array Disks
- Virtual Disks
- IDE Controller
- Channel
- Physical Disks (Non-RAID)
- Enclosure Details
- Tape
- SATA
- Fibre Channel HBA
- iSCSI

## Table 3. : Storage Category and Attributes

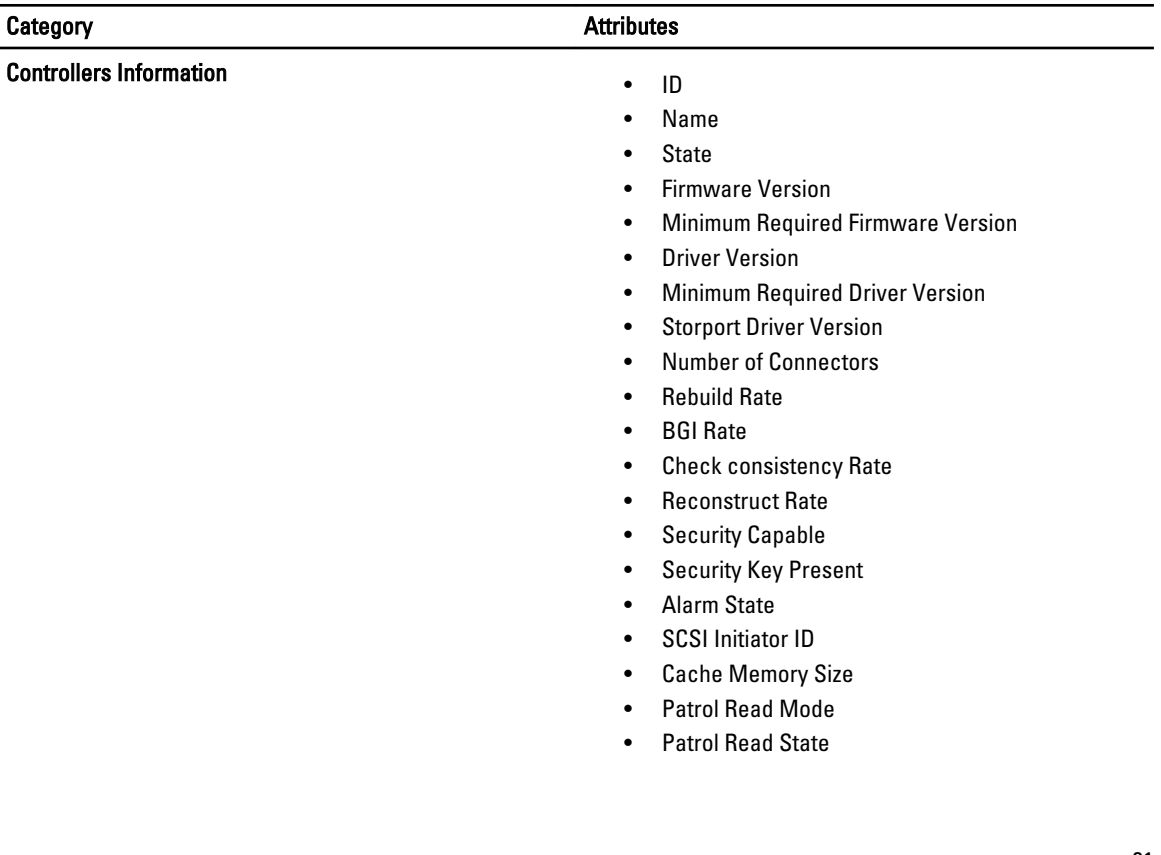

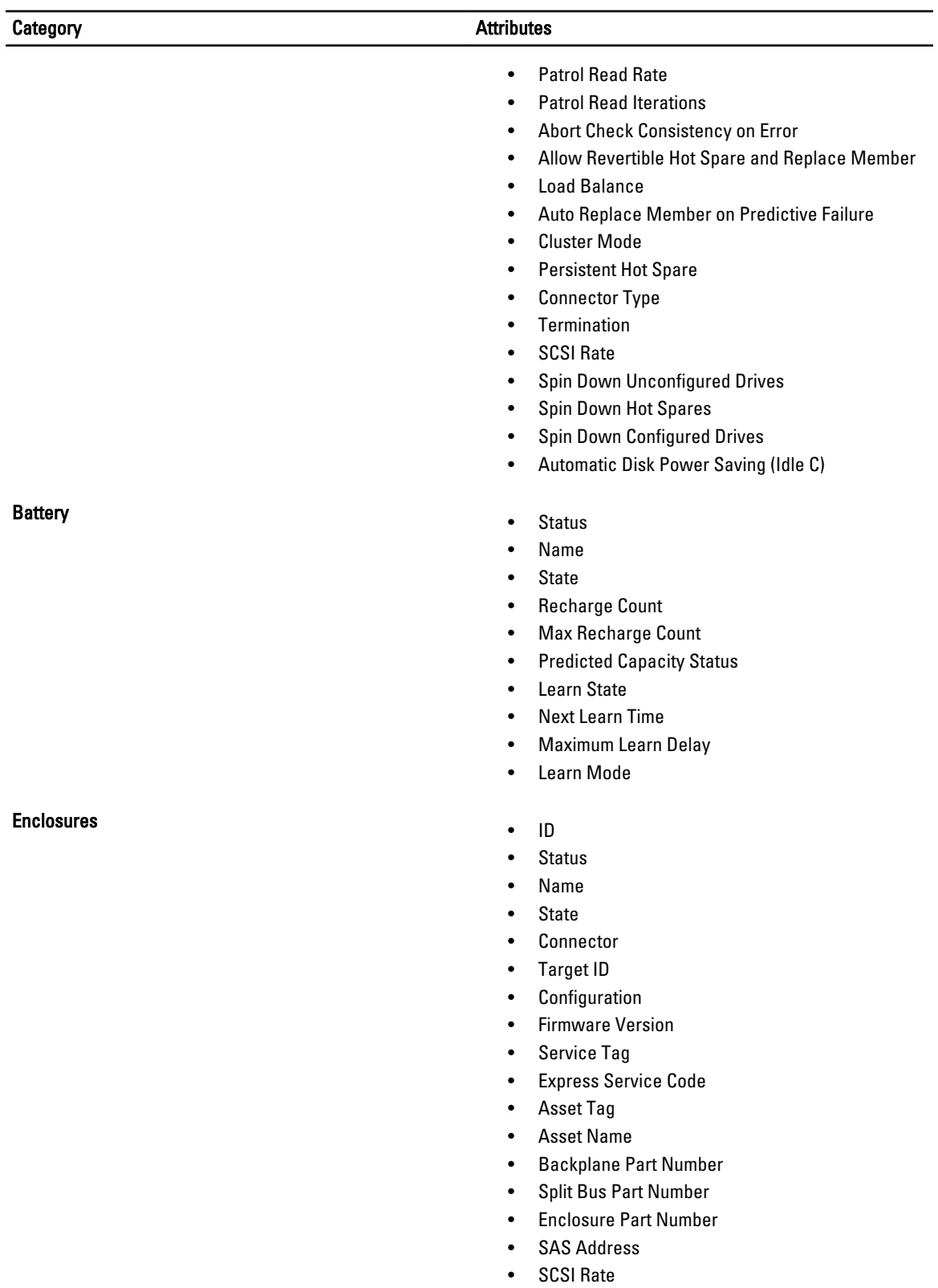

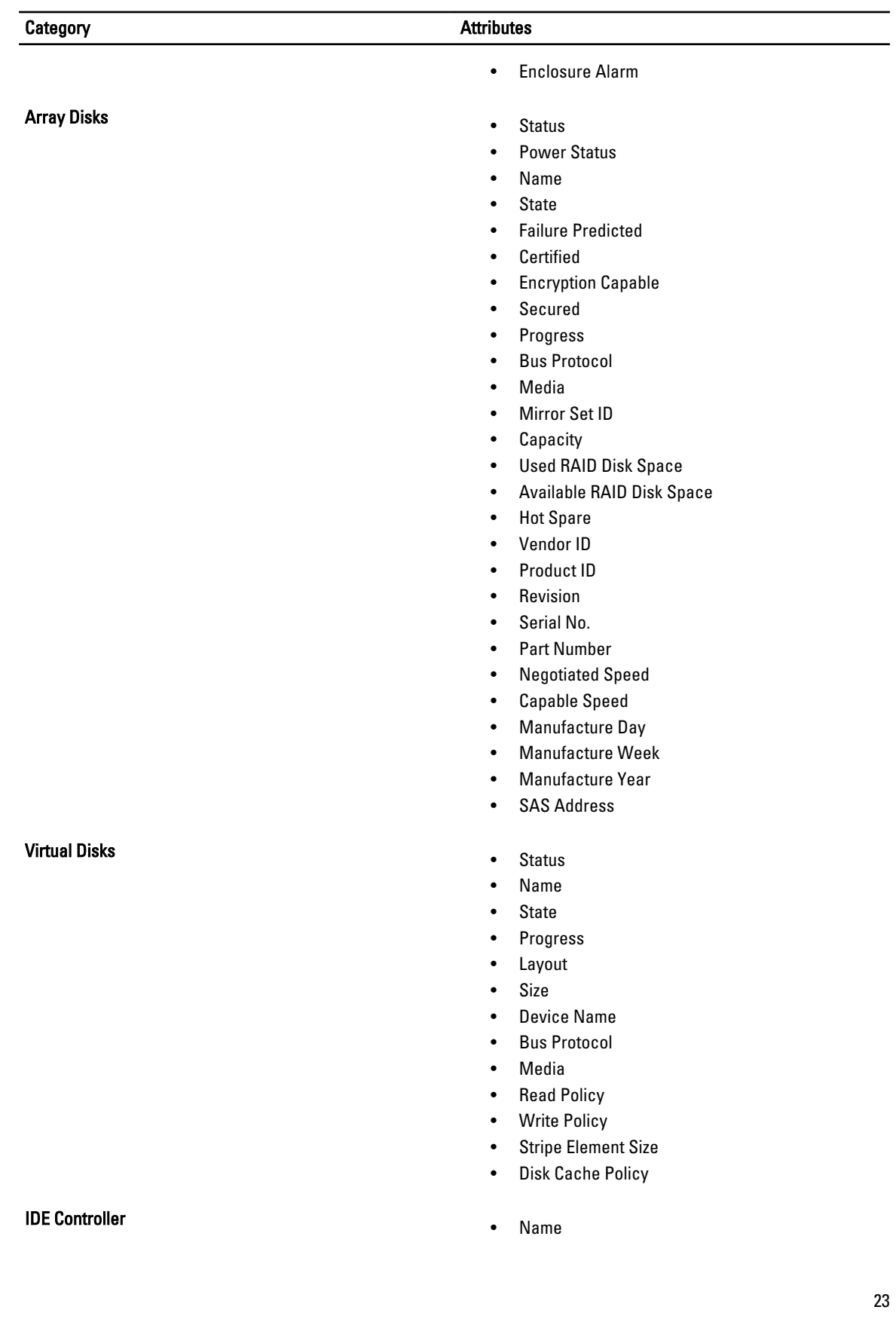

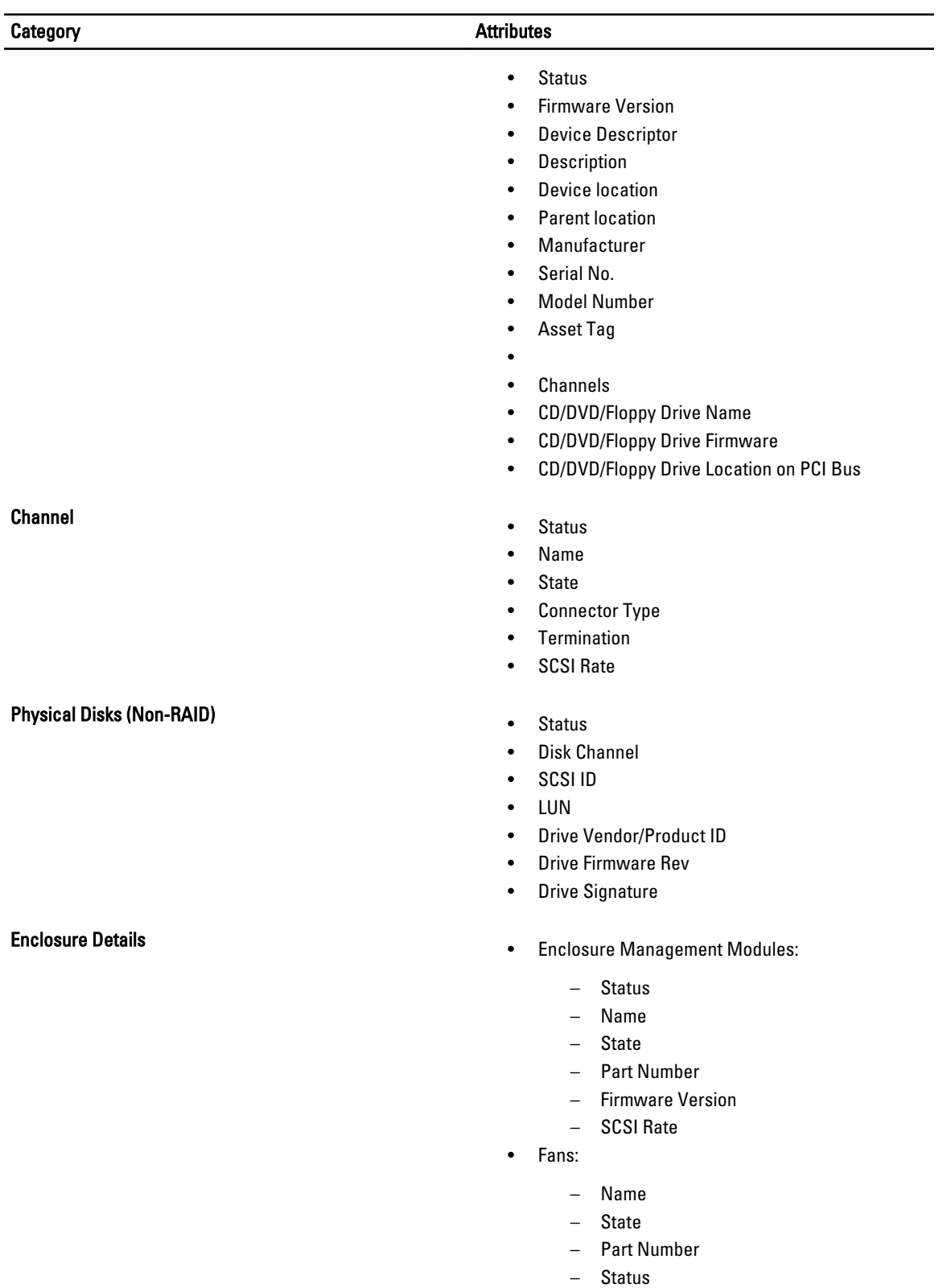

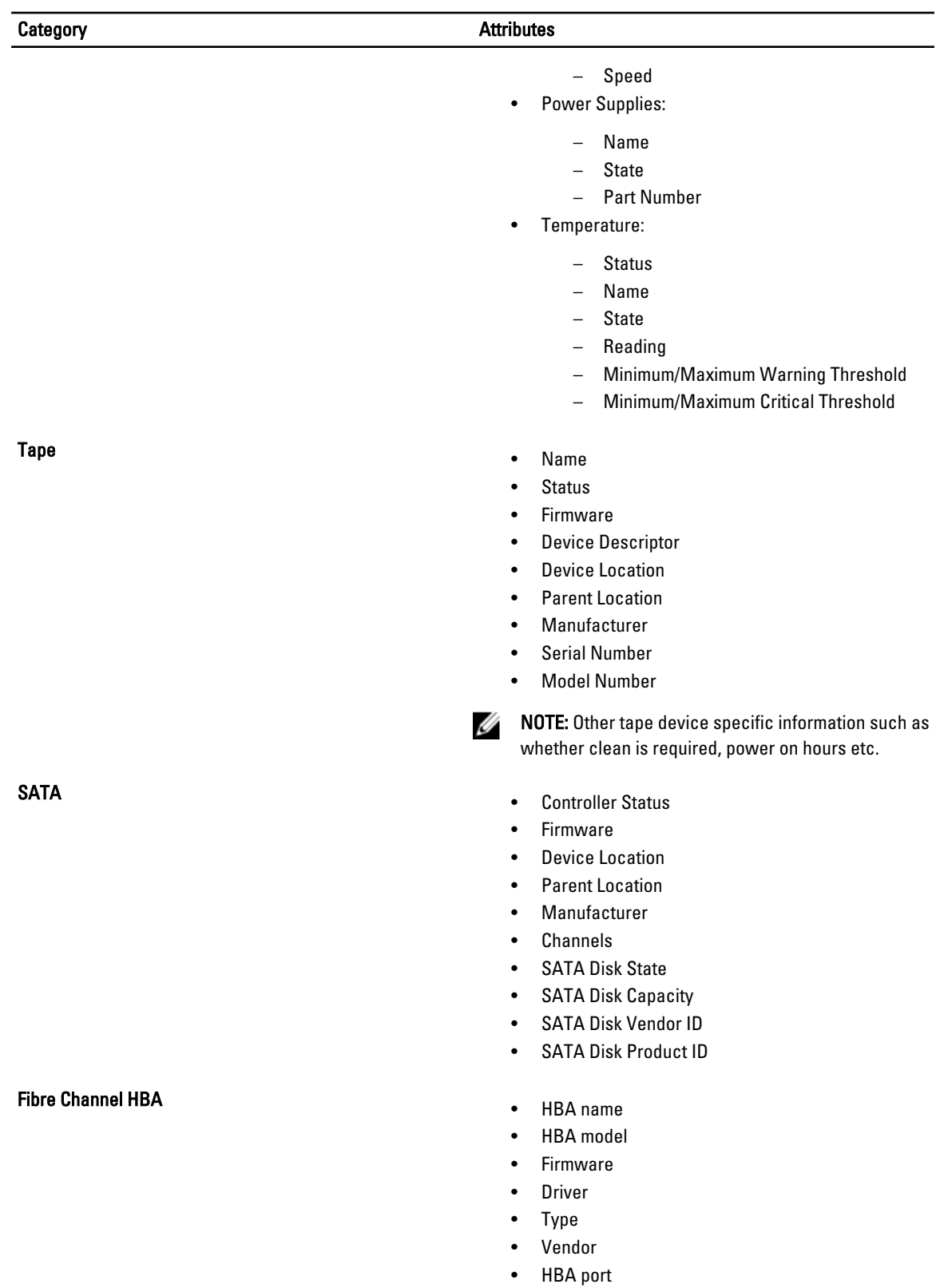

## Category **Attributes**

- iSCSI Initiator info
	- Targets list
	- Session
		- Session ID
		- Initiator Node Name
		- Target Node Name
		- Target Name
		- ISID
		- TSID
		- Connection Count
	- Connections
		- Connection ID
		- Initiator Portal
		- Target Portal
		- CID
	- Devices
		- Device Type
		- Device Number
		- Partition Number
		- Friendly Name
		- Device Description
		- Reported Mappings
		- Location
		- Initiator Name
		- Device Interface Name
		- Device Instance
	- Portals
		- Portal Address and Socket
		- Symbolic Name
		- Port Number

## <span id="page-26-0"></span>Software Items List

The software items list includes the following:

- OS Summary
- Internet Explorer
- Uptime Logs
- Resources
	- DMA
	- IRQ
	- Memory Allocations
	- IO Ranges
- Components
	- Display Information
	- Startup List
	- USB
	- Problem Devices
	- Network Adapter Information
	- Storage Information
- Environment
	- Environment Variables
	- Drivers
	- Processes
	- Installed Items
	- Service Information
	- Modules
	- Boot/Page Info
	- Registry Items
	- Kernel Dump
- 
- Logs– Application Log
	- System Log
	- Dr. Watson
- Modem
- Operating System Startup Items
- OpenManage Components

4

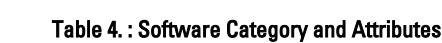

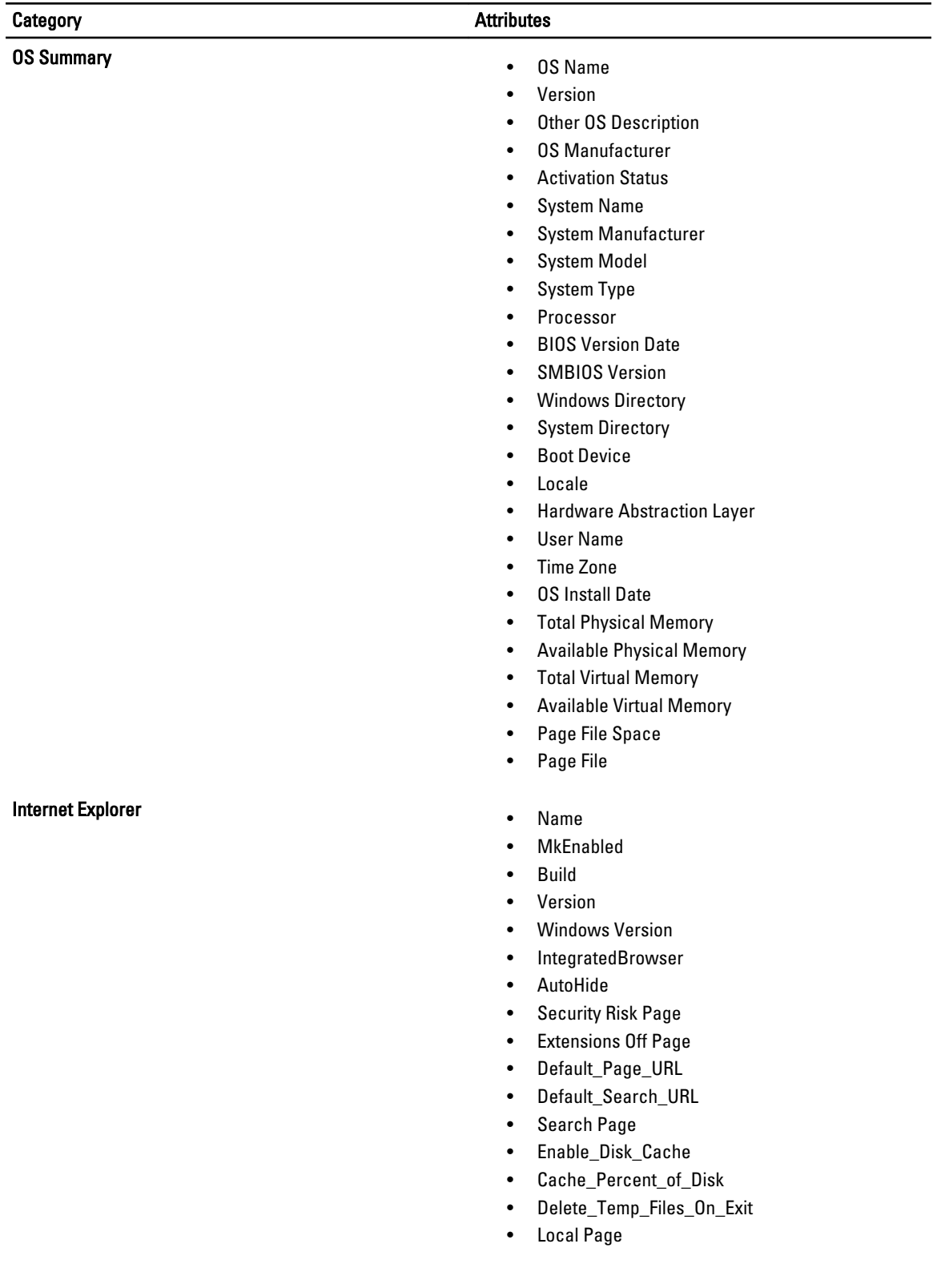

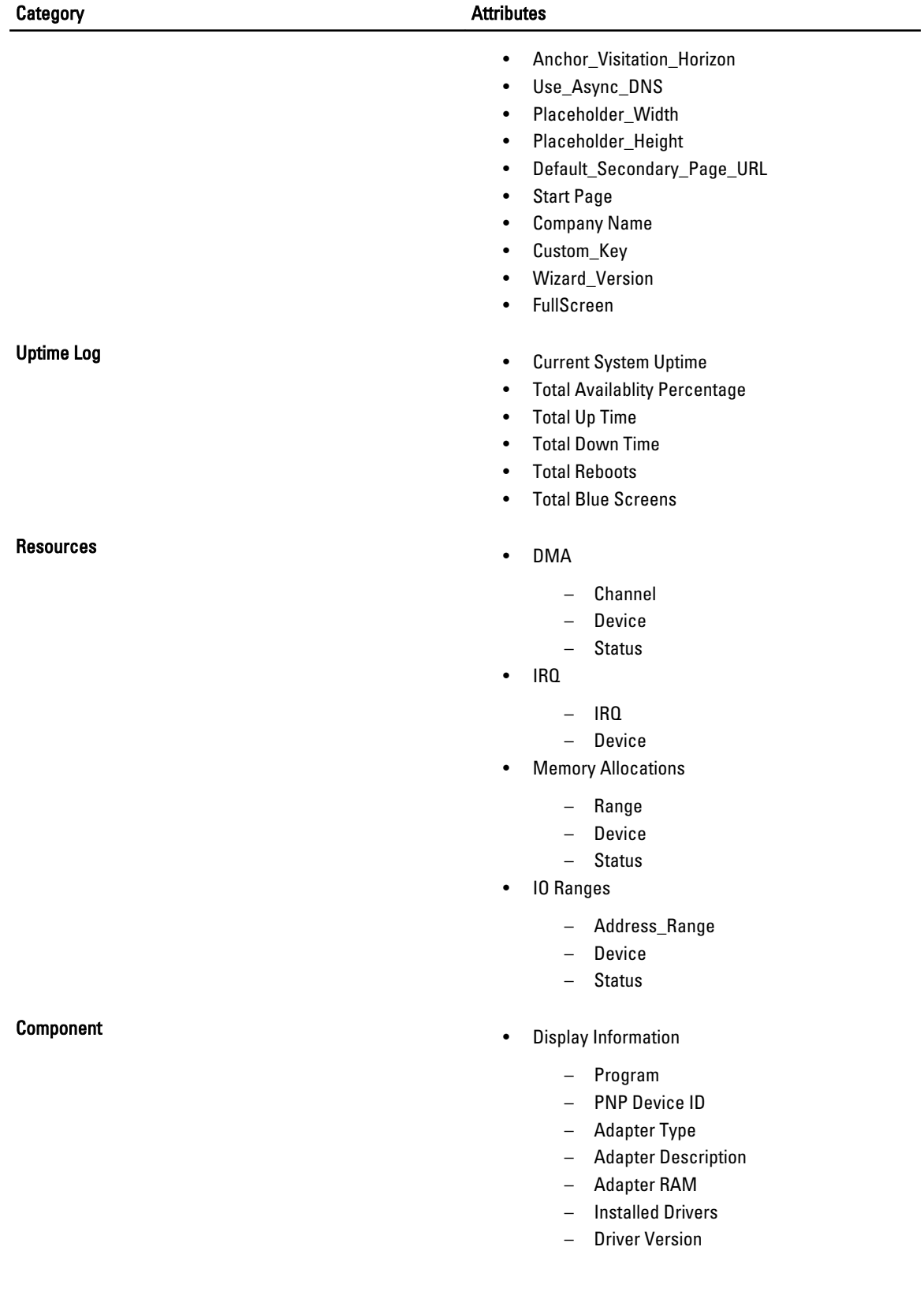

## Category **Attributes**

- INF File
- Color Planes
- Color Table Entries
- Resolution
- Bits/Pixel
- Startup List
	- Program
	- Command
	- User Name
	- Location
- USB
	- Name
	- PnP Device ID
- Problem Devices
	- Device
	- Error Code
- Network Adapter Information
	- Product Type
	- Installed
	- Last Reset
	- Index
	- DHCP Enabled
	- IP Enabled
	- PNP Device ID
	- Service Name
	- Adapter Type
	- MAC Address
	- DNS Server IP
	- DNS Domain
	- Driver Path
	- DHCP Server
	- DHCP Lease Expires
	- DHCP Lease Obtained
	- IP Address
	- IP Subnet
	- Default IP Gateway
	- Connectionless Service
	- Guarantees Delivery
	- Guarantees Sequencing
	- Minimum Address Size
	- Maximum Address Size

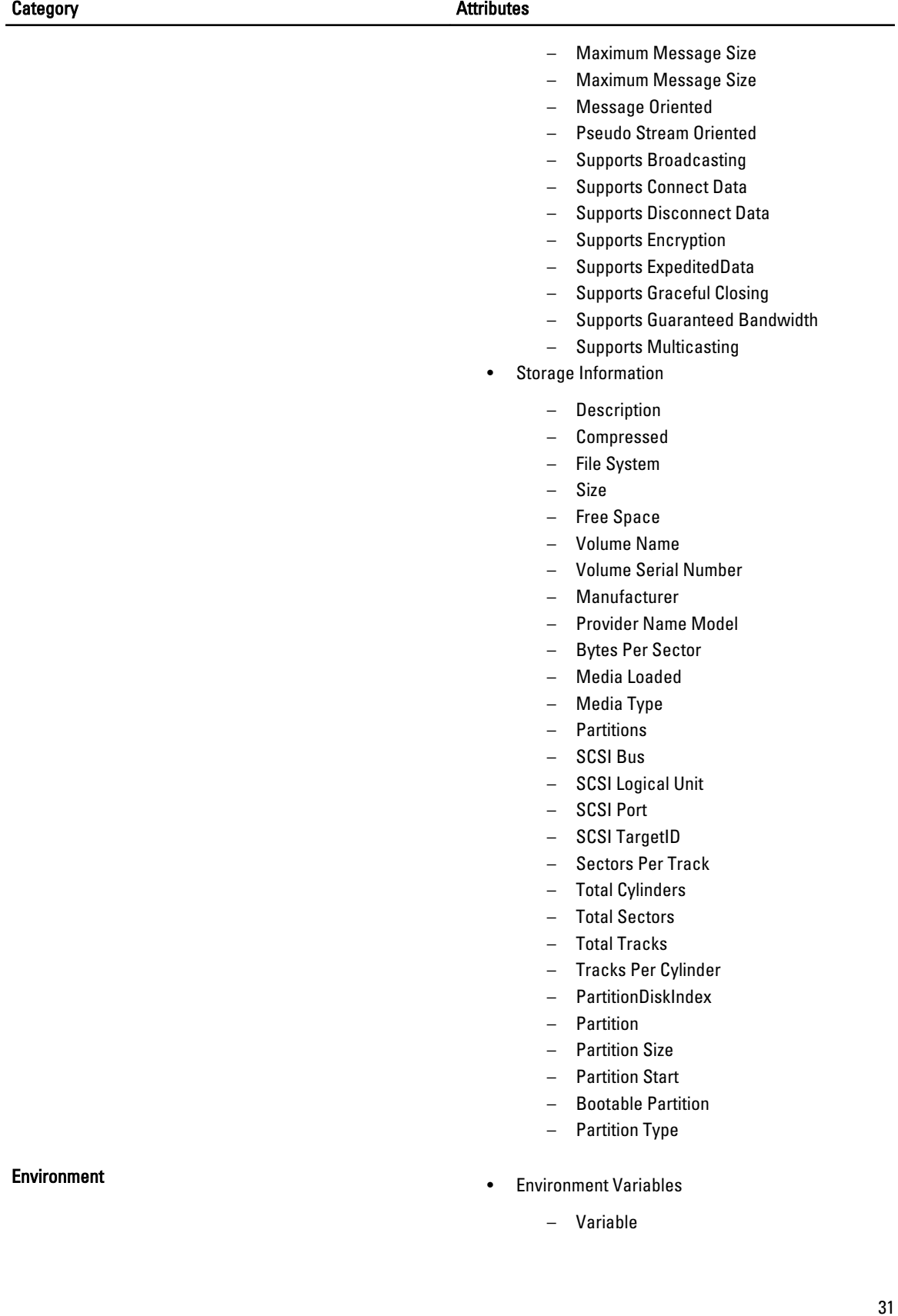

## Category **Attributes**

- 
- Variable Value
- User Name
- System Variable
- Drivers
	- Internal Name
	- Description
	- File
	- Version
	- Type
	- Start
	- Status
	- Name
	- Company
- Processes
	- Name
	- ID
	- Mem Usage
	- VM Size
	- Paged Pool
	- NP Pool
	- Page Faults
	- CPU Time
	- Priority
	- Threads
	- Handles
	- Started
	- Path
	- GDI Objects
	- User Objects
	- IO Reads
	- IO Writes
	- IO Other
	- Read bytes
	- Write bytes
	- Other bytes
- Installed Items
	- Name
	- Version
	- InstallLocation
	- InstallSource
	- Install date
	- Publisher
	- URL Info About
- Service Information

- Display Name
- Service Name
- State
- Start Mode
- Service Type
- Service Path
- Error Control
- Start Name
- Modules
	- Internal Name
	- Version
	- Size
	- File Date Time
	- Manufacturer
	- Source Path
- Boot/Page Info
	- Boot.ini Settings Pagefile
		- \* Path
		- \* Initial Size
		- **Current Size**
		- \* Max Size
		- \* Max Total Size
- Registry Items
	- HKLM\SOFTWARE\Dell
	- HKLM\Software\Dell Computer Corporation
	- HKLM\Software\American Megatrends Inc.
	- HKLM\Software\Adaptec
	- HKLM\Software\ComputerAssociates
	- HKLM\SYSTEM\CurrentControlSet \Services\ql2200
	- HKLM\SYSTEM\CurrentControlSet \Services\ql2200\Parameters
	- HKLM\SYSTEM\CurrentControlSet \Services\ql2x00\_override\Parameters
	- HKLM\SYSTEM\CurrentControlSet \Services\qldirect\Parameters
	- HKLM\SYSTEM\CurrentControlSet \Services\qldirect\_override\Parameters
	- HKLM\SYSTEM\CurrentControlSet \Services\SNMP\Parameters \ExtensionAgents
	- HKLM\Cluster
	- HKLM\SYSTEM\CurrentControlSet\Control \Class

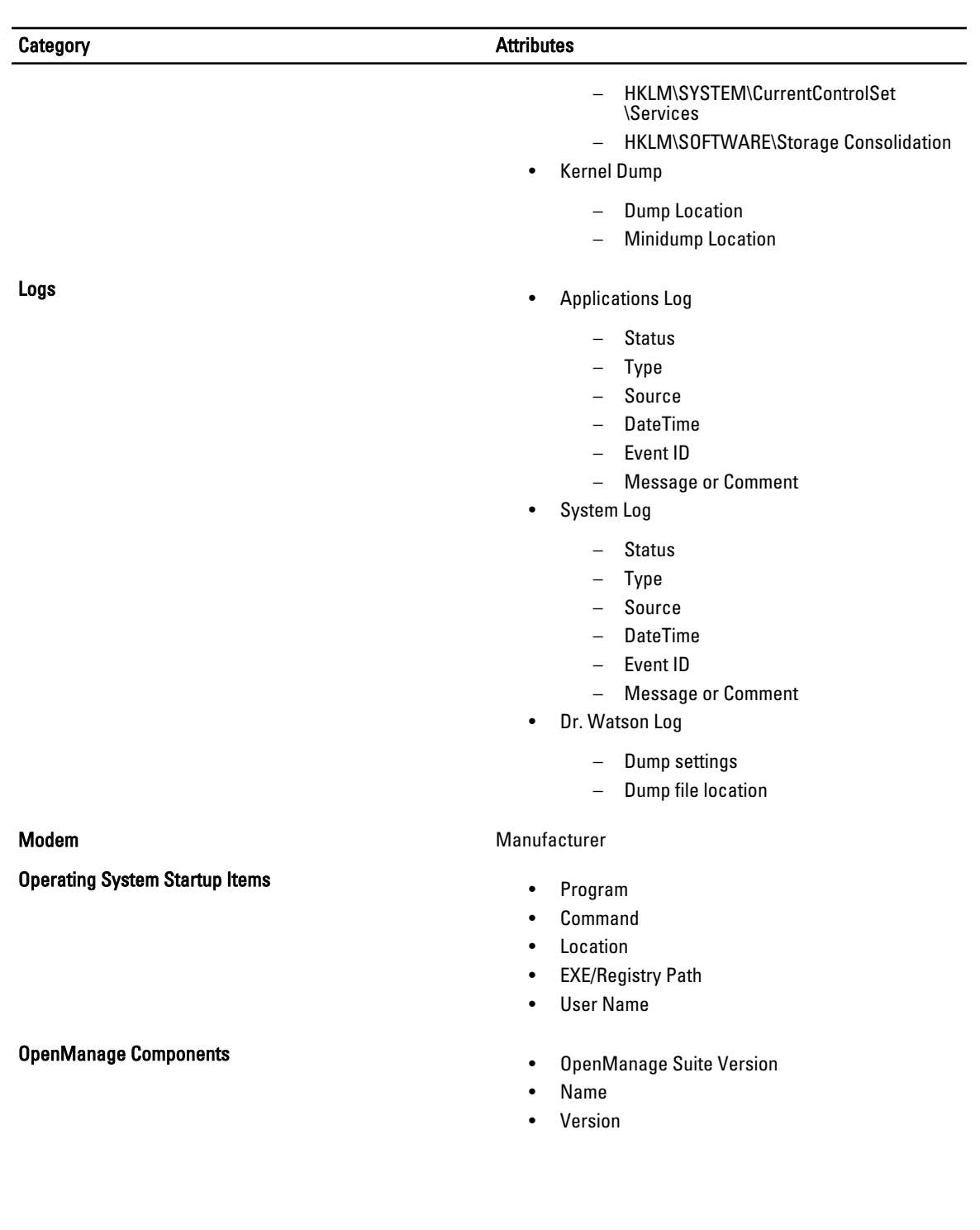

# <span id="page-34-0"></span>Log Files List

The log files list includes the following:

- Logs Gathered by Script/Tools
- OpenManage Server Administrator Configurations
- RAC3/4 Logs
- 23 IT Assitant 7/MSDE Configurations
- EMC PowerPath
- Netstat
- StorageC
- Windows Clustering
- Windows (Only for Windows 2008)
- Logs Gathered With Log.ini

## Table 5. : Logs Category and List

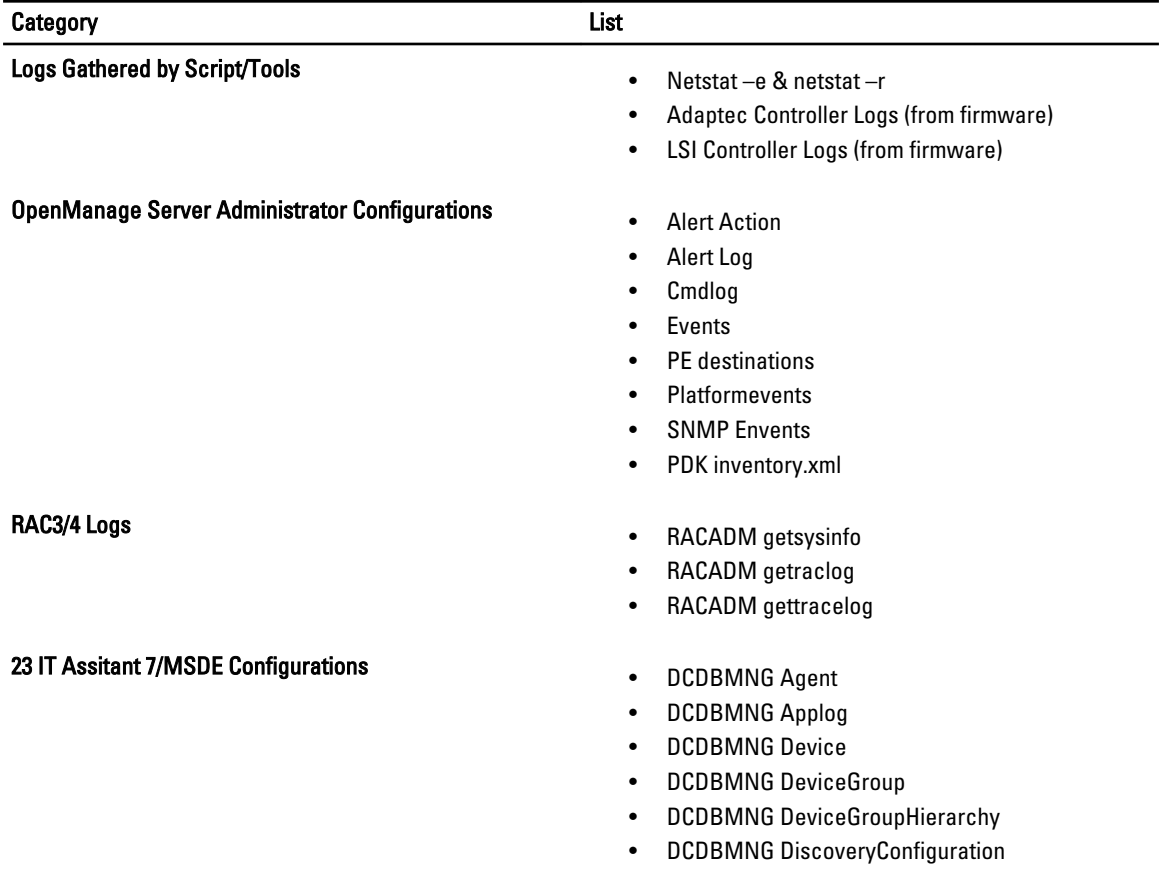

5

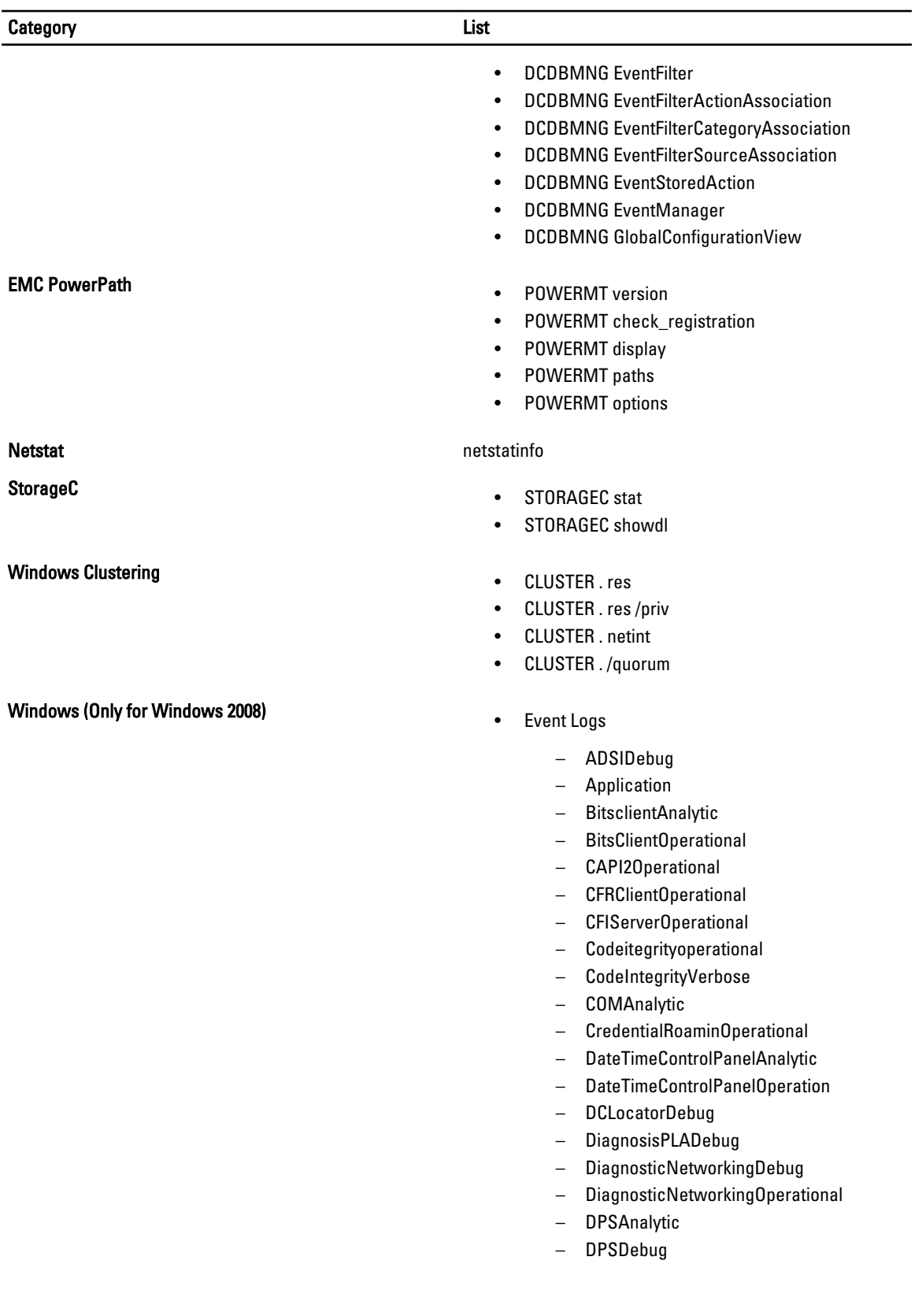

- DPSOperational
- DriverframeworksUserModeOperational
- DxgkrnlDiagnostic
- EFSDebug EndpointMapper
- EventCollectorDebug
- EventCollectorOperational
- EventLogAnalytic
- EventLogDebug
- EventLogForwardpluginDebug
- EventLogWMIProviderDebug
- FileInfoMinifilterOperational
- FirewallCPLDIagnostic
- ForwardedEvents
- ForwardingOperational
- FunctionDiscoveryHostTracing
- GroupPolicyOperational
- HardwareEvents
- HelpOperational
- HttpServiceTrace
- InternationalOperational
- InternetExplorer
- IPECSRVDIagnostic
- KernelAcpiDiagnostic
- KernelBootDiagnosticsDiagnostic
- KernelPnDiagnostic
- KernelPowerDiagnostic
- KernelPrefetchDiagnostic
- KernelProcessAnalytic
- KernelProcessorPowerDiagnostic
- KernelRegistryAnalytic
- KernelWDIAnalytic
- KernelWDIDebug
- KernelWDIOperational
- KernelWHEA
- KeyManagementService
- LanguagePackAnalytic
- LanguagePackSetupDebug
- LDAPClientDebug
- MPSCLNTDiagnostic
- MPSDRVDiagnostic
- MPSSRVDiagnostic
- MSDTDebug
- MSDTOperational
- MUIOperational

- NetworkAccessProtectionOperational
- Offlinefilesnalytic
- OfflineFilesDebug
- OfflineFilesOperational
- OfflineFilesSyncLog
- PerfHostAnalytic
- PLAOperational
- PowerCFGDiagnostic
- PowerCPLDiagnostic
- PrintSpoolerAuxAnalytic
- PrintSpoolerCoreAnalytic
- PrintSpoolerCoreDebug
- QoSpacerDebug
- RelaibalityAnalysisComponentmetrics
- RPCDebug
- RPCEEInfo
- Security
- SenseDebug
- SecurWUSADebug
- ServerManagerAnalytic
- ServerManagerOperational
- ServiceReportingApiDebug
- ServicesDiagnostic
- Setup ShellAuthUIDiagnostic
- ShellAuthUIShutdownDiagnostic
- ShellDefaultprogramsDiagnostic
- Shellshwebsvc
- System TaskSchedulerDebug
- TaskSchedulerDiagnostic
- TerminalDevicesPnDevicesAdmin
- TerminalDevicesPnDevicesAnalytic
- UACDiagnostic
- WinlogonOperational
- WinRMAnalytic
- WMIAvtivityTrace
- WUSADebug
- - %SYSTEMROOT%\ntbtlog.txt
	- %SYSTEMROOT%\setupapi.log
	- %SYSTEMROOT%\setuperr.log
	- %SYSTEMROOT%\setuplog.txt
- OMSA Configuration File
	- %DengPath%\ini\\*.ini

## Logs Gathered With Log.ini **Fig. 2** Ceneral Windows Logs

- %DisneyPath%\ini\\*.ini
- %DisneyPath%\log\\*.\*
- %OMAPath%\ini\\*.ini
- %SystemRoot%\dc\*.log
- OpenManage 3.x Installation Logs
	- %SystemDrive%\temp\ominstal.log
	- %SystemDrive%\temp\OMPROG
	- %SystemDrive%\temp\omstatus.log
	- %SystemDrive%\temp \DOMSA\_SETUP.LOG
	- %SystemDrive%\temp \DOMSA\_UNINSTAL.LOG
	- %SystemRoot%\ominstal.db
	- %SystemRoot%\\*.oil
	- %SystemDrive%\temp\denginst.log
	- %SystemDrive%\temp\isvcinst.log
	- %SystemDrive%\temp\omclean.log
	- %SystemDrive%\temp\rac3.log
- Dell Update Package Logs %SystemDrive% \Dell\UpdatePackage\log\support\\*.\*
- OpenManage Remote Install Logs
	- %SystemDrive%\dell\openmanage \netstart\oem\jboss\log\server.log
	- %SystemDrive%\dell\openmanage \netstart\KickStart\KSDebug.txt
	- %SystemDrive%\dell\openmanage \netstart\ddhcp\ddhcp.log
	- %SystemDrive%\dell\openmanage \netstart\ddhcp\DDHCP.cfg
	- %SystemDrive%\dell\openmanage \netstart\StaticIP.txt
	- %OMmainPath%\ns\log\nsapi.log
- OpenManage 4.x Installation Logs
	- %OMIpath%\MgmtST\*.log
		- %OMIpath%\SysMgmt\*.log
		- %OMIpath%\\*prereq\*.\*
		- %OMIpath%\msdeinstall.log
- Dell Server Assistant CD Logs
	- %SystemDrive%\summary.htm
	- %SystemDrive%\unattend.txt
	- %SystemDrive%\txtsetup.oem
	- %SystemDrive%\Replication\\*.xml
- Array Manager Logs
	- %AMpath%\VxSvc.log

- %AMpath%\VxsvcAlert.Log
- Online Diagnostics Logs
	- %SystemDrive%\dell\diagnostics\log \\*.xml
	- %SystemDrive%\dell\diagnostics\log\\*.log
- IT Assistant Configuration and Logs
	- %ITasstPath%\configuration\dconfig.ini
	- %SystemDrive%\msde\_\*.log
	- %SystemDrive%\\*.dcnetmon
	- %SystemDrive%\\*.dcappserver
	- %SystemRoot%\SQLHotFix\\*.\*
	- %OMIpath%\Netfx.log
	- %OMIpath%\jsredistMSI.log
	- %OMIpath%\jsredistSetup.log
	- %SystemDrive%\temp\ITALog
	- %SystemDrive%\inetpub\mailroot\Queue  $\setminus^*$ .
	- %SystemDrive%\inetpub\mailroot\Drop \\*.\*
	- %SystemDrive%\inetpub\mailroot\Pickup \\*.\*
	- %DSETPath%\bin\ita\SQLtables\\*.txt
	- %ITasstPath%\bin\\*.exception
	- %SystemDrive%\temp\ITA\*.\*
	- %ITasstPath%\ITA\_discovery\_details.txt
	- %SystemDrive%\*.connectionservice
- Windows Cluster Logs
	- %SYSTEMROOT%\cluster\\*.log
	- %systemroot%\System32\Logfiles\Cluster \ClCfgSrv.log
	- %systemroot%\Cluster\ChkDsk\*.\*
- Dell System Update Utility Logs %SystemDrive %\dell\suu\log\support\*.\*
- NIC Teaming Configuration
	- Intel
	- Broadcom Teaming Config
- 
- NAS– %systemroot%\system32\\*vds\*.log
	- %systemroot% \system32\Storagemgmnt\_san.log
	- %systemroot% \system32\Storagemgmnt.log
	- %systemroot%\DSIW.log
- EMC

- %systemdrive%\programfiles\emc\symapi \log\ EMCVDSHardwareProvider.log
- %systemdrive%\programfiles\emc\symapi \log\Hwprov.log
- %systemdrive%\programfiles\emc\symapi \log\symapi\*.log
- MD1000 SES log in MD1000 EMM